## **Green Broom**

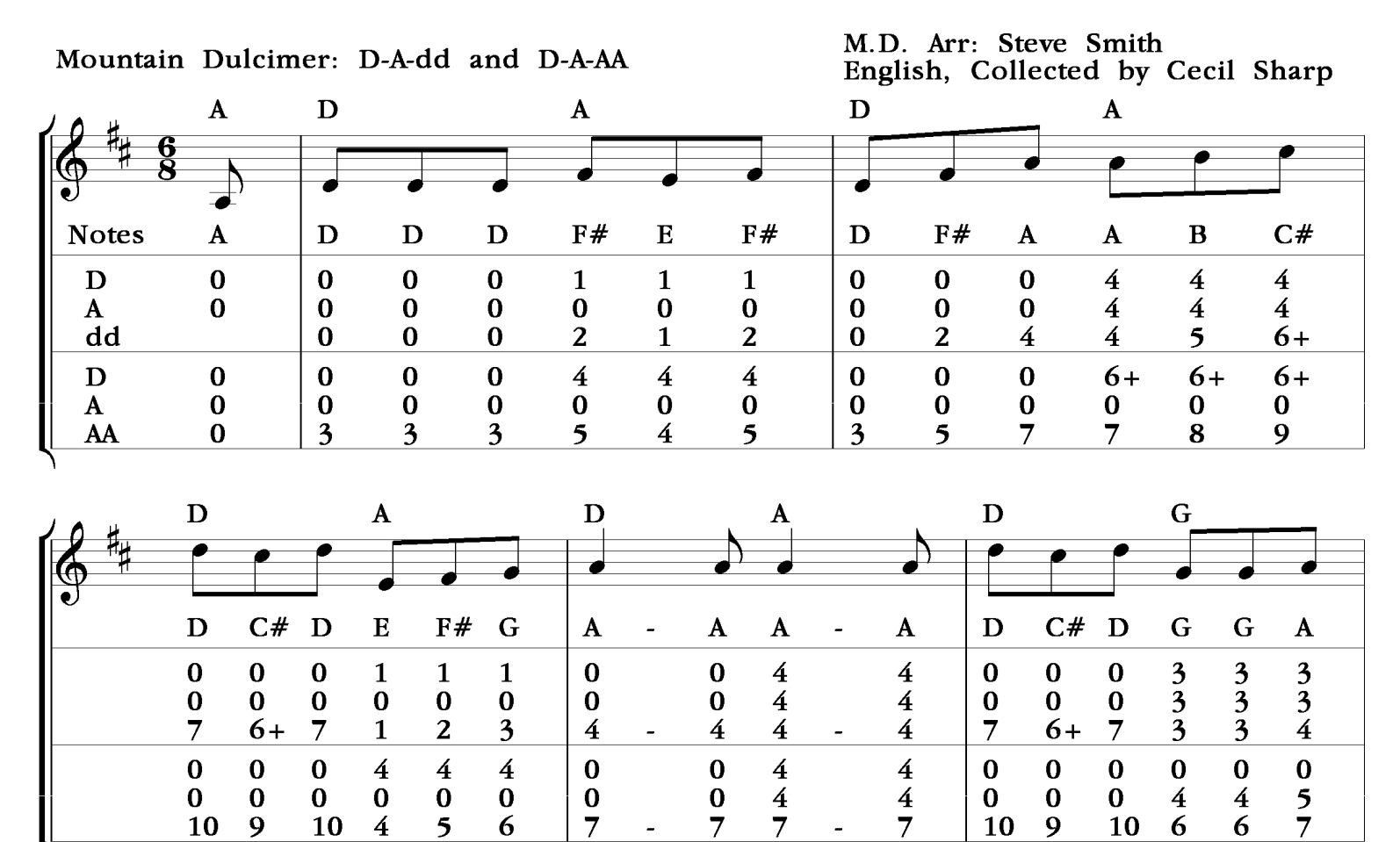

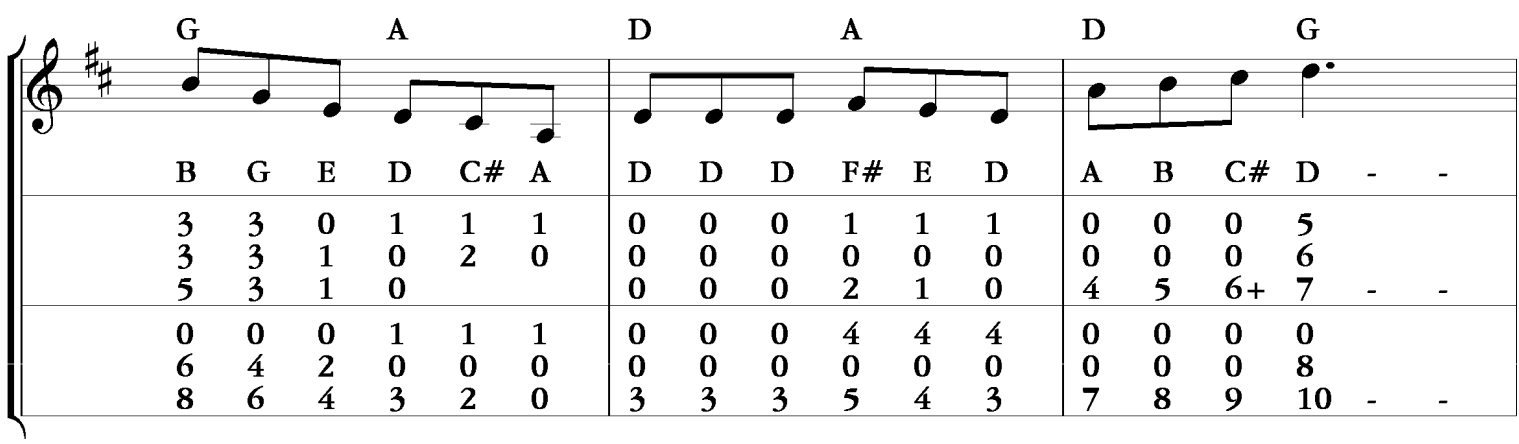

 $\overline{7}$ 

 $\overline{7}$ 

 $\overline{a}$ 

10

9

10

 $\overline{\mathbf{4}}$ 

 $5<sup>5</sup>$ 

6

 $\overline{7}$ 

 $\overline{a}$ 

 $\overline{7}$ 

10

9

 $\overline{6}$ 

10

6

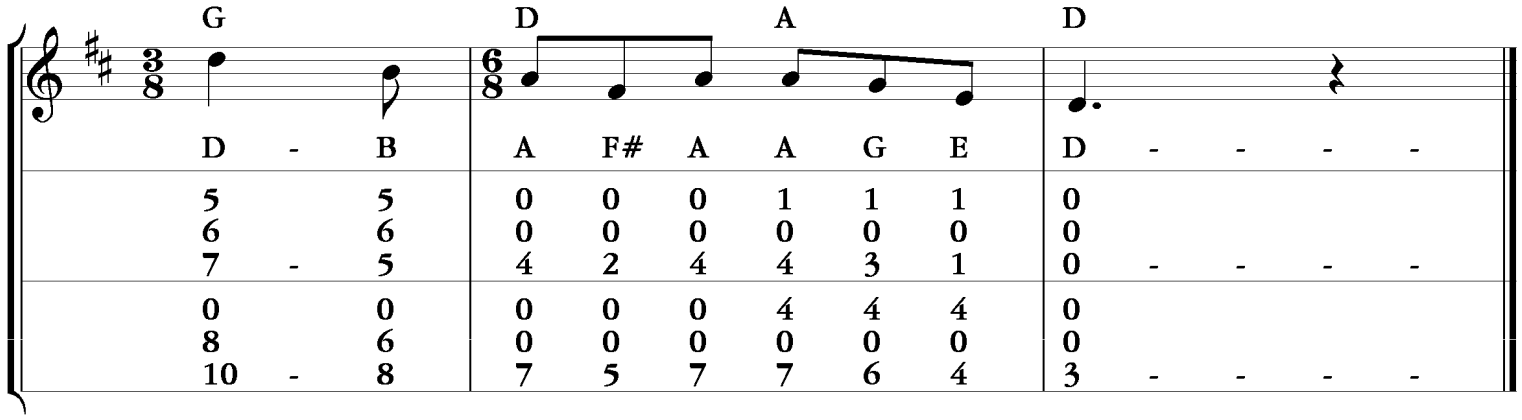